# Демонстрационный вариант заданий для практической части предпрофессионального экзамена в рамках проекта

### «Инженерный класс в московской школе»

# на площадке Национального исследовательского университета

## «Высшая школа экономики»

Направление практической части: Программирование

Направление подготовки: Информационные технологии

Программа НИУ ВШЭ: Программирование Desktop-приложений с использованием

фреймворка Qt на языке C++.

#### Тематическое содержание:

Практическая часть содержит одну задачу на создание приложения.

Экзаменуемым необходимо создать приложение с использованием Ot C++, отвечающее заданным требованиям.

Для успешного решения практической части экзамена обучающиеся должны обладать компетенциями по следующим разделам:

#### Раздел 1. Язык С++

- Принципы программирования на  $C++$
- Базовые и производные типы данных
- Циклы и ветвления, операторы, используемые в них
- Контейнеры
- Работа с динамической памятью
- Области видимости
- Время жизни объектов
- Шаблоны
- Системы сборки

#### Раздел 2. Объектно-ориентированное программирование

- Принципы ООП и их реализация
- Наследование
- Инкапсуляция
- Классы и структуры данных
- Const-корректность

#### Раздел 3. Фреймворк Qt

- Элементы интерфейса, доступные в Qt
- Формы и другие типы объектов, используемые для написания приложений с использованием Ot
- Свойства объекта и способы их изменения
- $\bullet$  Cucrema «Signal-Slot»
- Сигналы и слоты элементов интерфейса
- Заголовочные файлы Qt и классы, описанные в них

#### **Задание:**

В среде разработки Qt Creator написать приложение с графическим интерфейсом. Приложение должно обладать следующими особенностями/функциями:

- 1. Тип приложения
	- Калькулятор
	- Построитель графиков
	- Музыкальный плеер
	- $\bullet$  и т. п.;
- 2. Должно содержать в себе собственный класс, реализующий интерфейс приложения, содержащий как минимум элементы, описанные в задании, например:
	- Акцессоры
	- Мутаторы
	- Private поля
	- Public поля
	- $\bullet$   $M$  T.H.
- 3. Пользовательский интерфейс должен быть графическим и содержать как минимум элементы, описанные в задании, например:
	- Кнопка выход
	- Кнопка смены таблицы стилей
	- Функциональные кнопки
	- Чекбоксы
	- Поля ввода
	- Поля вывода
	- $\bullet$   $M$  т.п.

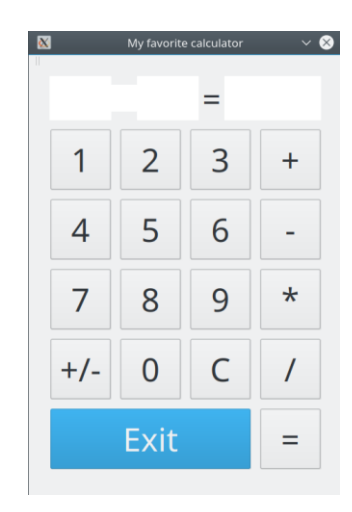

Рис. 1. Скриншот демонстрационного варианта по направлению Программирование: Программирование Desktop-приложений с использованием фреймворка Qt на языке C++

## Критерии оценивания:

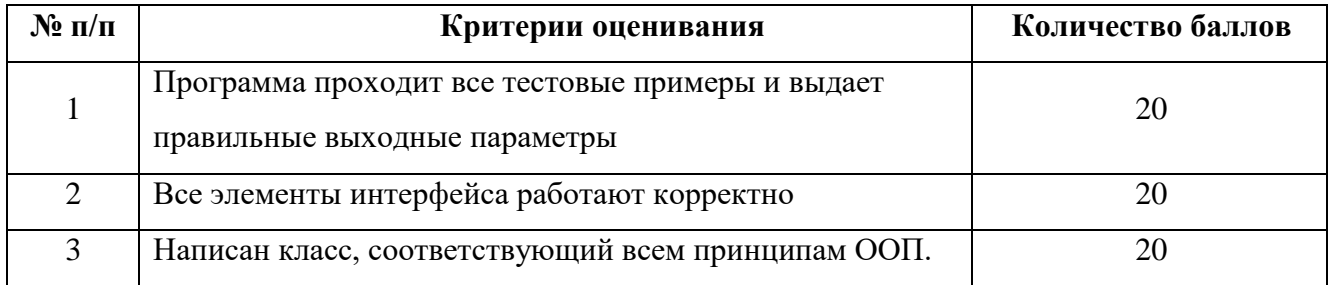

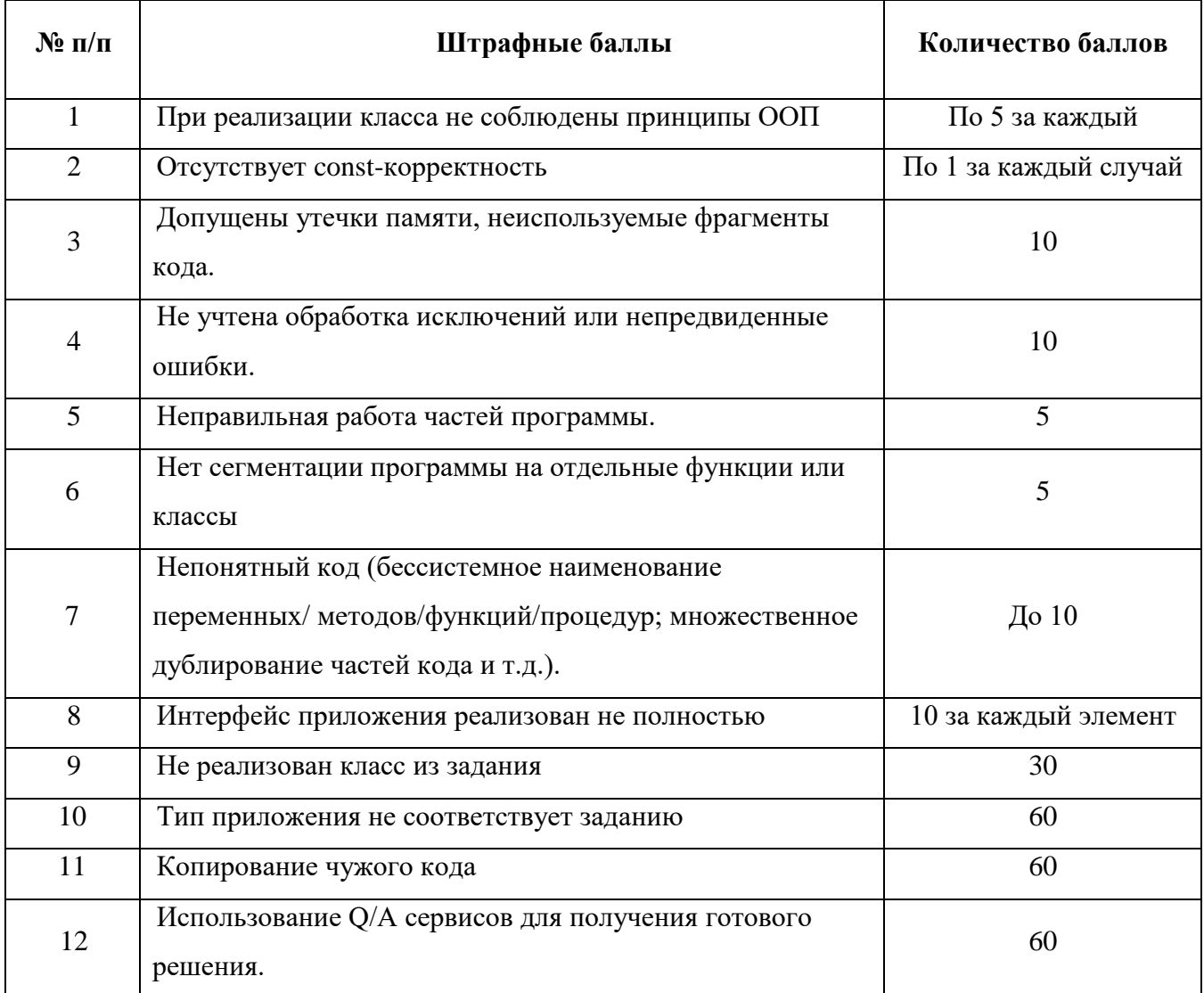